## **Photoshop 2021 (Version 22.1.0) Activation Key For Mac and Windows 64 Bits {{ Hot! }} 2023**

There are many applications that can be used to crack Adobe Photoshop. The most popular ones are the following:

- AdwCleaner A free program that has the ability to locate and fix windows registry damage. It is also highly rated by independent websites.
- WinPatcher A program that promises to patch Adobe Photoshop and other software.
- Adaway A program that allows you to automatically uninstall unwanted software.
- AVG Guard A program that helps you to protect your computer from viruses and malware.
- Eraser A program that is supposed to remove Adobe Photoshop automatically.

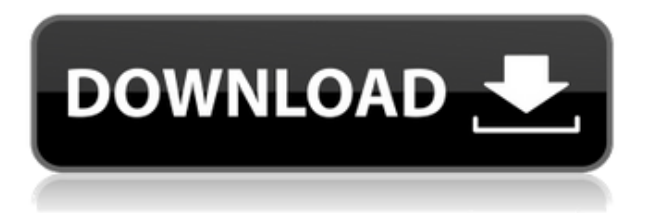

Since this is a version made specifically for the iPad, it's no surprise that it's also tightly optimized. In fact, the iPad sides with Sketch every single time in terms of performance. It's smoother and faster than every version of Photoshop. The most useful thing is the speed. With the new updates, we can make changes very fast, and even make adjustments to the resolution without stopping. The app also feels very responsive, and the resolution doesn't just jump at you. It also feels very fluid, so you don't have to worry about a choppy editing experience. And given all this, the app also feels like it's been redesigned for a better image-editing experience. When it's brought up, the iPad Pro is actually at least 20% bigger than the old iPad Pro. So if you have a big screen, you can get away with it. You'll be making adjustments so long and in such large size that you'll forget that you've even gone iPad Pro. Sketch is like the Photoshop version of the iPad Pro. The two applications share many of the same features, especially in terms of smartphone-like experiences. For instance, you won't be hiding in the background when you open a new Photoshop Document. And the app is also more suitable for power-users than the iPhone Air. It's got the same Wi-Fi sync feature as the phone version, and also has a way to access the Dropbox folder to see all of your edited images. So far, LR5.1's support for brush sizes is only eight and makes no provision for custom sizes. But that same "support" makes you realize what the industry is focused on. Creative Cloud's idea of cloud storage means a lot of different things, but the term's definition encompasses a working platform. A patch of land, convenient to supply with fresh water and put on a grid of power lines, with the ability to monitor and temporarily (360 degrees of circumference and height) shut down the generators. That's what its architecture implies, at least for now.

## **Photoshop 2021 (Version 22.1.0) With Product Key Product Key {{ lifetimE**

## **patch }} 2023**

You can sign up for the beta here if you'd like to get a preview of some of the features this preview includes:

- **Blur and Sharpen** Controls that let you blur and sharpen blended layers. This feature comes with the right-click on the Layer icon, and these new Layer settings take you to the new Blur and Sharpen dialog.
- **Camera Raw** The Camera Raw plug-in for Photoshop is now directly accessible from the web browser.
- **Color Correction** Photoshop now has a Color Correction tab, where you can work in the Gamma, Levels, or Curves tabs. This feature comes with the right-click on the Color tab. Selecting Show in menu bar opens the dialog as well.
- **Lightroom** Lightroom has been added to the Creative Cloud desktop experience. You can open Lightroom out of the browser by dragging or double-clicking it on your desktop. In most cases, this will take you to the native application on your Mac or PC.
- **Movie Clips** You can now watch Photos and Videos in a Movie Clip and using the new controls. To do so, select the Movie button from the Library window.
- **Paint.NET** Paint.NET has been brought to the web, as an open-source software for fast and flexible on-the-fly image editing. GitHub
- **Publish to the web** Publish to the web is a feature for developers that allow them to work with tools like InDesign to create elements, generate images and web pages, and then access those elements and images directly in the browser. These developers can now bring the work they've created to the web. This feature comes with the right-click on Page menu.
- **Responsive Design** Since the launch of the Photoshop website, we've introduced responsive design. This means that almost any photo you open with the website will be sized to look good as is. No more guessing at an artist's original size!

933d7f57e6

## **Photoshop 2021 (Version 22.1.0) Download Serial Key License Keygen For Mac and Windows 2022**

This book will show you how to use all the features in Adobe Photoshop, from foiling to multi-page zooming; from using group selection and gradient maps to advanced photomanipulation and advanced retouching techniques. This book also encompasses Photoshop's Lightning abilities and the newest designer-created effects called Face Auto Effects. Last but not least, it covers powerful graphical-creation tools, such as vector lines, vector fill and texture, vector text, filters, using brush types and even Photoshop's Layer Blending and Calculation modes. Adobe Digital Editions continues to release new features in new major updates. The latest update supplies the readers with a new Editor Interface. The UI serves the users to have a set of easy-to-use tools that help to keep their workflow streamlined. They include panning, zooming, image Retouching, browser change and web view. Together with this release, the designers of Adobe added major new features to allow the users to do the photo editing more easily and fast. With the new Adobe General Desktop Application Modernization (GDAM) initiative, Photoshop is transitioning to native desktop applications and a new design pattern where it is possible for both the Actions panel and movement via keyboard control to be available directly from the interface. Most Photoshop users will not need to make any changes to their existing actions or keyboard shortcuts. These new features make it much easier for users to navigate and access features directly from the tools palette in a modern interface. Adobe says that any Photoshop actions written for the Actions panel in the past will continue to work in the future, and users who add their actions to the actions panel in the past will work fine when the Actions panel is removed from the interface.

download photoshop design brushes download photoshop dry brushes free photoshop smudge tool brushes download how to download photoshop brushes abr download photoshop ornament brushes download free water splash photoshop brushes download free photoshop brushes water download free photoshop brushes cc download free photoshop brushes cs6 download free photoshop brushes border

Of course, the ability to design for the web is perhaps the most glaring omission for Photoshop, but Adobe has completely nailed the web-animation tools in Photoshop so you can sync your fun animations to a mobile device, (Opens in new window). If you're looking for a complete replacement for Photoshop, (Opens in new window) won't be an easy task, but with the new Photoshop features, designers will need to learn new tools and incorporate them into their workflow in order for their projects to blossom. The features will also come with a cost. This tutorial will teach you to edit images using the Photoshop CS4 program. When we get to Photoshop, we will need to burn our DVD, and create our disc image. We will go to the Burn button and burn the disc image. When I was in elementary school, my mother cooked dinner for us every night and even made us healthy breakfasts for school the next morning. It may sound like an unusual job for a young girl, but it was my proudest accomplishment. I loved knowing that my mother's precious effort (and time!) went into our nourishment and we had more energy to be productive during the day. As I got older, and unfortunately away from home, I went to school every day, sweating over tests and prepping for class presentations. Once this was all done, I often wished that dinner time arrived so that I could return to studying. But you know what? Being home for dinner tends to make life much more pleasant. I think it could be said that a healthy lifestyle is all about balance. And, of course, a healthy lifestyle usually means eating healthy. Not only is cooking at home a great way to cut down on the unwanted weight you may be carrying around everywhere, but it's also much healthier for the environment.

To help you navigate the innovative features found in Adobe's Creative Cloud applications, the following guides, tutorials and tips have been created to help you get the most out of Photoshop for both beginners and experienced users. It also adds the ability to change the size and resolution of photos on the Image Zoom/Pan feature, make any image or text selection, as well as apply a selection to the Blur Gallery. You can also play songs, create playlists and share your images in a Flash Gallery, all targeted to the web directly using the *save as* or *export* menu. The new Experience Design application streamlines creation, management and collaboration of designs, designs and icons for apps. Design applications are a way to create curated, intuitive experiences that deliver a delightful user experience. Adobe Photoshop Elements, the free, multitasking version of Photoshop, was specifically designed to function as a standard digital photo editor. Its user interface is functional and simple. It offers a few of the same features in high-end professional software like Photoshop. It has flash export capabilities and a few exclusive editing and retouching features. Some image editing companies have been using the popular editing software Photoshop as a tool to create 3D images like creating car designs. In this process,

different parts of the image can be manipulated separately. Photoshop was one of the first graphics applications to have a multi-layer interface. Multi-layer editing allows you to separate your image into layers and make changes to individual parts. This is a great way to make small changes to a complicated image.

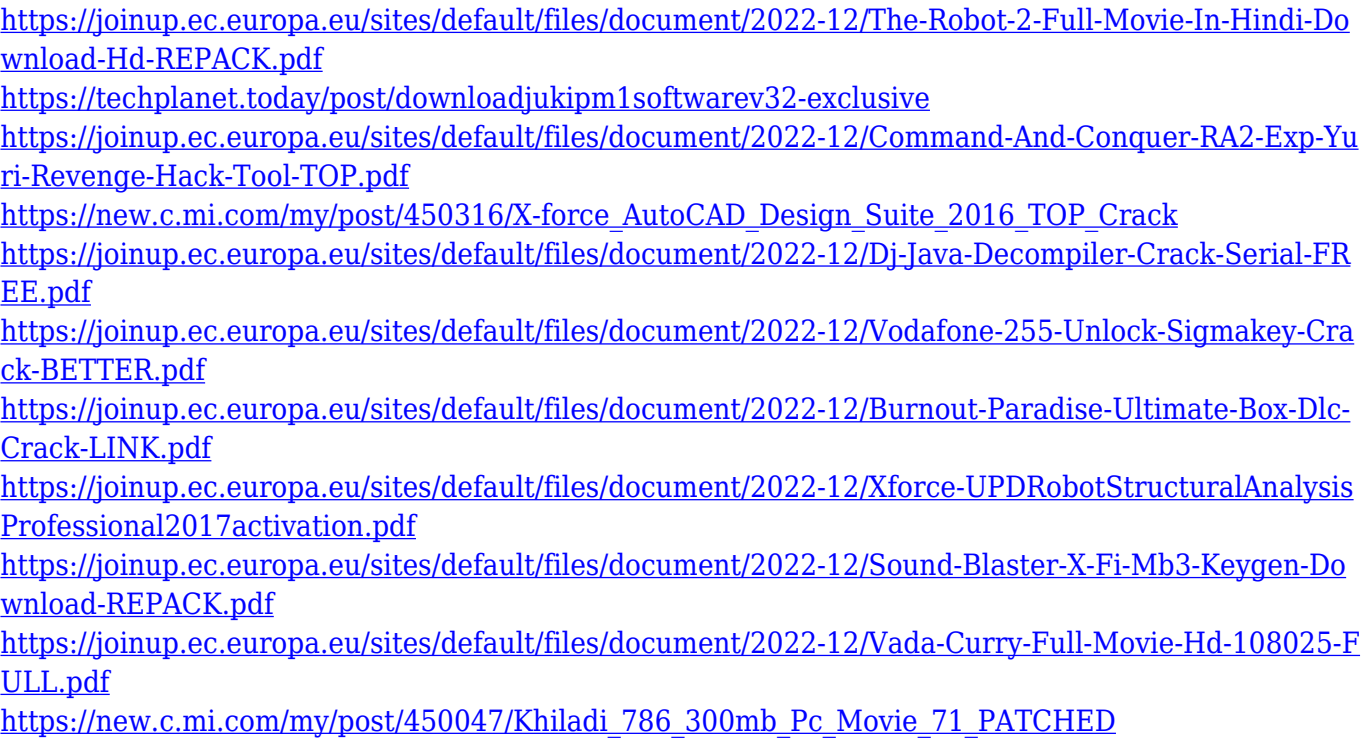

While working on an image with Share for Review, users can quickly comment and discuss, or even share their comments with others using an external platform. The new comments can include:

- Text notes
- Permissions to proceed with a change
- Evaluations of changes

"Our customers are asking us to do more with their creative work, and so we are investing in innovative new ways to help them deliver it on new surfaces and in new contexts," said Charlie Sorrels, senior vice president and general manager, Creative Cloud Graphics, Adobe. "Together, we are delivering an all-encompassing, vision-driven approach to enabling our customers to create and share amazing work." With Share for Review, users can now share projects more smoothly with file types from common mobile devices and cloud platforms, while working together on the same image from the same desktop. The new feature allows for direct collaboration using the Share for Review panel: users can view, change, and approve changes without leaving Photoshop and without the need for another computer. The Adobe Community Design Center (ACD) now lets users study, research, share, and learn about design, web development, and other types of digital content from around the world. The ACD currently includes more than 50K library collections, such as the Museum of Modern Art's permanent This is Tomorrow from media (photographic) archives and National Geographic collections with a digital library. Add new collections of your own.

[https://www.thesmilecraft.com/adobe-photoshop-2022-version-23-4-1-licence-key-for-mac-and-windo](https://www.thesmilecraft.com/adobe-photoshop-2022-version-23-4-1-licence-key-for-mac-and-windows-updated-2022/) [ws-updated-2022/](https://www.thesmilecraft.com/adobe-photoshop-2022-version-23-4-1-licence-key-for-mac-and-windows-updated-2022/) <http://prabhatevents.com/download-mod-apk-adobe-photoshop-patched/> [https://www.wangfuchao.com/wp-content/uploads/2022/12/Adobe-Photoshop-2021-Version-2201-Do](https://www.wangfuchao.com/wp-content/uploads/2022/12/Adobe-Photoshop-2021-Version-2201-Download-free-License-Code-Keygen-With-License-Code-64.pdf)

[wnload-free-License-Code-Keygen-With-License-Code-64.pdf](https://www.wangfuchao.com/wp-content/uploads/2022/12/Adobe-Photoshop-2021-Version-2201-Download-free-License-Code-Keygen-With-License-Code-64.pdf)

[http://moonreaderman.com/wp-content/uploads/2022/12/Birthday-Shapes-For-Photoshop-Free-Downl](http://moonreaderman.com/wp-content/uploads/2022/12/Birthday-Shapes-For-Photoshop-Free-Download-NEW.pdf) [oad-NEW.pdf](http://moonreaderman.com/wp-content/uploads/2022/12/Birthday-Shapes-For-Photoshop-Free-Download-NEW.pdf)

<https://parsiangroup.ca/2022/12/fire-layer-style-photoshop-free-download-updated/> <https://mentorus.pl/download-background-for-adobe-photoshop-verified/> <https://mimaindia.com/wp-content/uploads/2022/12/zachpal.pdf> [http://www.abc-skincare.com/gold-layer-style-photoshop-free-download-\\_\\_link\\_\\_/](http://www.abc-skincare.com/gold-layer-style-photoshop-free-download-__link__/) <https://seo-focus.com/wp-content/uploads/2022/12/taisal.pdf> <https://hilfeindeinerstadt.de/wp-content/uploads/2022/12/syrokal.pdf>

With the help of the new Photoshop CC 2019, you can use the new Content-Aware Fill feature beautifully. The new feature uses machine learning to automatically detect the characteristics of a subject such as its focus or lighting, and find the background it resembles. This allows you to remove background images as well as make similar subjects in a different background. Built by the same team that brought you Premiere Pro, Adobe Creative Cloud and After Effects, Adobe Creative Suite 5 has been a powerhouse of a collection of graphic design, video editing, photography and web creation tools combined together to give users the ultimate creative experience. Today, it is known for its complex features and powerful effects, which makes it a must-have tool for even the most advanced photographers. Its interface has also been modernized and continues to be a visual powerhouse. Currently, the next major update to Photoshop is on its way. Adobe will be developing Photoshop Creative Cloud to start with the release of CC 2021. Therefore, we will be seeing a new major release of Photoshop coming up. 10. Reference: It is a collection of many images that can be saved in a file. All the images have a specific purpose. They can be used as a powerful tool in editing either photos or in designing. Well, if you keep this list as the basic of Adobe Photoshop, then the new version of Photoshop may prove to be a step back for the designers, as it might change its main focus on all the wonderful features they have. To live up to the expectations, here are some of the most important and liked tools and the features available: